## **Photoshop Heart Shape Template Download ((TOP))**

Installing Adobe Photoshop and then cracking it is easy and simple. The first step is to download and install the Adobe Photoshop software on your computer. Then, you need to locate the installation.exe file and run it. Once the installation is complete, you need to locate the patch file and copy it to your computer. The patch file is usually available online, and it is used to unlock the full version of the software. Once the patch file is copied, you need to run it and then follow the instructions on the screen. Once the patching process is complete, you can start using Adobe Photoshop. To make sure that the software is running properly, you should check the version number to ensure that the crack was successful.

## **[Download](http://widesearchengine.com/alpenglow/ZG93bmxvYWR8Qk0yWVdKcGVIeDhNVFkzTWpVNU1qVTNOSHg4TWpVNU1IeDhLRTBwSUZkdmNtUndjbVZ6Y3lCYldFMU1VbEJESUZZeUlGQkVSbDA/ocse/QWRvYmUgUGhvdG9zaG9wIDIwMjEQWR/bodices/exports/evictee...hydrreflective)**

I mentioned above that Adobe is not the only company that deals with identifying content for use in a creative workflow. There are other choices, and I called out one in this review. But if you're not one of those very few people that actually has the authority to determine what will be used and what won't, Adobe's information engine will go a long way towards getting you familiar with the various decisions that you, as an end-user, don't have the right to determine. You can select any image in a catalogue, and Adobe will show you the type of image it is (e.g. Makeup, Fashion, Food, etc.). This is very handy for those occasions when you need to repurpose an image. Through the "Use" section you can fine tune it to display the objects and actions that you want it to contain; then you can easily get back to the original, edited image without accidentally re-editing the original. If you customize an image, you can see and check off the items using the "Apply" button, and you can later delete them all using the "Remove" button. Adobe Camera Raw has support for RAW images, providing you with a view of the individual channels with adjustable saturation, highlights, shadows, etc. The interface is the same as the previous versions. While this represents a perfectly fine workhorse, it's not one of Adobe's Top Picks for those that do more creative work. I personally use Adobe Camera Raw with every RAW file I strip out of a RAW file for the sake of quality. That's because I'm able to do work in Adobe Camera Raw while I'm editing the RAW file. ACR is the perfect companion for me, and it works well enough.

## **Download Adobe Photoshop 2021Torrent License Key For Windows 2022**

The first is the eyedropper tool. This tool appears in an orange box, and will allow you to pull color from adjacent pixels. You can use the eyedropper tool to select colors to paste, create an eyedropper, create a swatch from a color, and much more. And if you want to resize the

eyedropper tool, you can also do that. Brushed metal, sculpted marble, royal-looking gold-leaf, and soft pastel shades - the palette that you'll see in the Photoshop color libraries are specific to the one who wields the brush, which makes the final outcome depend on the artist. Adobe Photoshop has since its famous foundation in 1988 become the standard requirement for imaging professionals in every field and background. It has stayed a constant in video and animation industry as well and is in the top 5 of the most used software across the globe. It is designed for both users and professionals. Professionals utilize the software to give their images extra features. But that doesn't make it any less user-friendly. The Adobe Creative Cloud is free to members through a publish-and-convert model in which Adobe provides you a free subscription that lets you use all of the tools you need to create and edit your artwork online, but you're also encouraged to download and update programs at your leisure using the same monthly plan. Use your Lightroom CC images to create and finalize artwork in Photoshop CC, and convert your final images into your preferred format at the press of a button. With Lightroom CC, you're also covered from a photo management perspective: Transfer images to a phone, camera, or other devices, or sync your files among them. e3d0a04c9c

## **Adobe Photoshop 2021 Download Hacked WIN & MAC 2022**

It is a software application for imaging, graphic design and multimedia production. Adobe has many useful tools for designers. Now a day's everybody appreciates the amazing features that are offered by these tools. The users can use these tools to edit images, create diagrams and graphics for websites and social media, fill out forms, create resumes, and maintain their portfolios. Apart from these, there is a mode that is powered by machine learning, called Adobe Sensei and this mode is available in Photoshop CC 2019 version. This machine learning tool preforms the operations without user's thinking. It automatically detects the objects in the images and does the selections and also offers a set of Autocorrect features to fix people's mistakes in the documents. Adobe maintains its reputation and may attract users. So, Adobe Photoshop includes many powerful features for the images. After launching the software, the user can make use of these features. The most important reason behind this is the software is a completely free of cost for everybody. The users can use any of these features and also can use them dynamically. Moreover, these features also applicable on the Mac. Once you open this software, it will ask about your work. Also, It will show you options regarding the actions and tools that can be used by the users. Moreover, the users can choose between three modes: options, content-aware and manual modes. The content-aware mode is available in the next tab in the menu. So, the users just need to drag the tool to the content area to select a part of the image and process it. The manual mode is a Photoshop version for experts and professionals. This tool will offer use the actions and selections. Finally, the options pack includes all the tools and settings. So, the users can modify the options using these tools.

how to download fonts for photoshop how to download fonts for adobe photoshop how to download fonts to photoshop ipad how to download and add fonts to photoshop how to download fonts into adobe photoshop how to download fonts for photoshop cc how to download brushes to photoshop ipad how to download brushes for photoshop ipad adobe photoshop hindi font free download photoshop animal hair brushes free download

The limited approach sets PhotoAcute apart from other editing apps, but the lack of features can also be a benefit. There is an extensive "Power of Negative" feature that lets you select areas to capture on your photograph and then alter them in post-processing. That helps you to experiment quickly without cluttering up your image. However, you're limited to using this feature with only one photo at a time. The app also doesn't have many creative effects, such as blur or adding a frame to duplicate the filter of a physical camera. PhotoAcute is a great choice for those who want something more basic. The overall feature set is limited, but the app makes a few niceties that Photoshop doesn't, such as crop, blur, and lens correction. All of PhotoAcute's effects are very basic, but it does allow you to use Photoshop's tools in a mobile environment. However, in order to use the filters, you need to unlock them, and it doesn't stack well with Snapchat. All in all, PhotoAcute is powerful, and anyone can use it if they aren't afraid of the learning curve. Its lack of feature depth means that you'll sometimes feel frustrated when you want to use Photoshop's functionality, but PhotoAcute is great for people who want a discount to Photoshop without the price tag. Additionally, PhotoAcute is especially useful for those who want to try a lot of different

filters without having to shell out much money. This camera is tucked into an ultra portable  $(3\times1.5 \text{ inches})$  form factor, and you can view and timestamp each image (involving the use of a few different tools and a few different menus) as well as upload and tag your images to share them online. As you might imagine, you'll probably have a lot more fun with the AEF-EOLU (pronounced "zolar") Pocket Go. A particularly great feature is the AEF-EOLU's ability to display video on its viewfinder. This can be a must for your action shots, which makes AEF-EOLU a great go-to pocket camera.

Have you noticed the days when you found your images taking ages to open on the web – maybe even after hours of waiting? Multiply this by thousands of visitors and that will add hundreds of hours to the waiting. The website that loads your images too large will bounce your visitors back. To avoid this, download your images ahead of time or compress them before uploading. It's best to use the most efficient cache for your visitors. If you have your images cached, it should save an unbearable time. If your server supports htaccess, enable it, otherwise, have a layer on your server to do caching, or use a third-party service like Cloudflare. There is a very common coding mistake which we encourage web designers to avoid – is the one when the aesthetic nature of design is stored in the CSS, while the functionality is in fact in HTML. This is the most common practice is to create appropriate CSS and HTML code that does not conflict. Such a practice will cause long re-validations of code and maintenance. 3D Images are one of the most demanding and cutting-edge feature of Photoshop used by the increasingly large number of designers & professionals. This feature is often used by the advertisers, movie directors, the Interior designers & many other professionals who wants to design creative 3D objects. The meaning of 3D is that it consists of images can be developed by using perspective on an image, the colors, the textures, and even the lights, and shadows. Many 3D designers & developers still struggle with making Photoshop 3D. Some Photoshop, that the program nevertheless! This article will help you to introduce the concepts of the program, and the function of 3D. You can learn how to make 3D shapes in Photoshop.

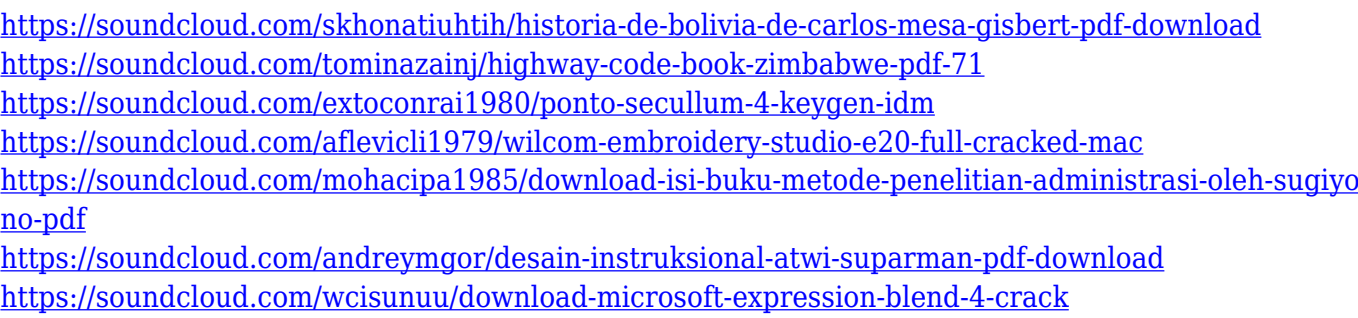

<https://soundcloud.com/chaimrebiszd/atomic-mail-verifier-crack>

Both are supported in the Adobe Creative Cloud application suite. After a 30-day free trial, the price of the software works out to about \$99 a year for a single-user license and \$199 a year for a workstation license. Photoshop costs less than the price of Photoshop Elements to get started, but the full-fledged software package adds many features and advantages. Prices for those higherpriced packages vary depending on the number of features and licenses. Most professionals use Photoshop for all sorts of digital imaging projects, from large, collaborative design jobs to sharpening, retouching, and fine-tuning individual photos. Photoshop seems to be the most popular photo editor available for a number of reasons: First, it boasts what many consider to be

the broadest feature set, including basic editing tasks like cropping, red-eye reduction, noise reduction and color correction. Also, it's notable for its ability to make very intelligent use of virtually all changes to a photo. The Picasa application is included in the Elements program, too, and it's designed to be a more-or-less drop-in replacement for the features offered in Photoshop. If Adobe were to change the name from Elements to something like Photoshop Elements, I probably wouldn't be that bothered. Adobe would stay relevant and it would be a good name that isn't already trademarked. But so far it's sticking with the soft E. But I am annoyed that the standalone application continues to carry the word "Elements" on its name. It seems to me a step backward from the Elements name adopted by the company a few years back. In the early days, Elements was a generic name for the entire way Photoshop works, letting it encompass a much larger audience. The name didn't change until Elements 8.

<https://www.planetneurodivergent.com/wp-content/uploads/2023/01/slavchri.pdf>

[http://freecreditcodes.com/photoshop-cs4-software-free-download-full-version-with-crack-exclusive/?](http://freecreditcodes.com/photoshop-cs4-software-free-download-full-version-with-crack-exclusive/?p=11440) [p=11440](http://freecreditcodes.com/photoshop-cs4-software-free-download-full-version-with-crack-exclusive/?p=11440)

<https://vitinhlevan.com/luu-tru/139322>

<http://balloonfellows.com/wp-content/uploads/2023/01/halldarn.pdf>

<https://firis.pl/filters-for-photoshop-cs3-free-download-top/>

<https://www.footandmatch.com/wp-content/uploads/2023/01/cornelk.pdf>

[https://www.bountyla.com/adobe-photoshop-2021-version-22-1-1-with-serial-key-serial-number-x32-6](https://www.bountyla.com/adobe-photoshop-2021-version-22-1-1-with-serial-key-serial-number-x32-64-2022/) [4-2022/](https://www.bountyla.com/adobe-photoshop-2021-version-22-1-1-with-serial-key-serial-number-x32-64-2022/)

<http://mysleepanddreams.com/?p=40876>

<http://insenergias.org/?p=136106>

[http://www.otomakassar.com/photoshop-cs5-software-free-download-full-version-with-crack-\\_\\_full\\_\\_/](http://www.otomakassar.com/photoshop-cs5-software-free-download-full-version-with-crack-__full__/) [http://ims-tein.com/wp-content/uploads/2023/01/Download-free-Adobe-Photoshop-2021-Version-225-](http://ims-tein.com/wp-content/uploads/2023/01/Download-free-Adobe-Photoshop-2021-Version-225-Registration-Code-For-Windows-3264bit-2023.pdf) [Registration-Code-For-Windows-3264bit-2023.pdf](http://ims-tein.com/wp-content/uploads/2023/01/Download-free-Adobe-Photoshop-2021-Version-225-Registration-Code-For-Windows-3264bit-2023.pdf)

<http://trzyosly.pl/wp-content/uploads/2023/01/Adobe-Photoshop-70-Download-Gratis-2021.pdf> <https://www.mrfoodis.de/wp-content/uploads/2023/01/rosaadv.pdf>

[https://ntxrealtorresource.net/wp-content/uploads/2023/01/Adobe\\_Photoshop\\_2021\\_Version\\_2251.pd](https://ntxrealtorresource.net/wp-content/uploads/2023/01/Adobe_Photoshop_2021_Version_2251.pdf) [f](https://ntxrealtorresource.net/wp-content/uploads/2023/01/Adobe_Photoshop_2021_Version_2251.pdf)

[https://klinikac.com/wp-content/uploads/2023/01/Photoshop-3d-Material-Free-Download-EXCLUSIVE](https://klinikac.com/wp-content/uploads/2023/01/Photoshop-3d-Material-Free-Download-EXCLUSIVE.pdf) [.pdf](https://klinikac.com/wp-content/uploads/2023/01/Photoshop-3d-Material-Free-Download-EXCLUSIVE.pdf)

<https://www.sport1ne.com/photoshop-2022-version-23-1-licence-key-2022/>

<http://luxepropertiesnw.com/wp-content/uploads/2023/01/elmigonz.pdf>

<http://kitchenwaresreview.com/?p=82369>

<http://www.tutoradvisor.ca/photoshop-label-shapes-free-download-hot/>

[https://goregaonbx.com/2023/01/03/download-adobe-photoshop-2021-version-22-license-key-win-mac](https://goregaonbx.com/2023/01/03/download-adobe-photoshop-2021-version-22-license-key-win-mac-x64-2022/) [-x64-2022/](https://goregaonbx.com/2023/01/03/download-adobe-photoshop-2021-version-22-license-key-win-mac-x64-2022/)

[https://tiolita.com/adobe-photoshop-cs2-download-softonic-\\_top\\_/](https://tiolita.com/adobe-photoshop-cs2-download-softonic-_top_/)

<http://www.msystemcolombia.com/wp-content/uploads/2023/01/avrykamb.pdf>

[https://noobknowsall.com/wp-content/uploads/2023/01/Adobe\\_Photoshop\\_Tools\\_Download\\_NEW.pdf](https://noobknowsall.com/wp-content/uploads/2023/01/Adobe_Photoshop_Tools_Download_NEW.pdf) [https://localputnam.com/wp-content/uploads/2023/01/Download-Photoshop-2021-Version-222-Torren](https://localputnam.com/wp-content/uploads/2023/01/Download-Photoshop-2021-Version-222-Torrent-Activation-Code-For-Windows-3264bit-Hot-2022.pdf) [t-Activation-Code-For-Windows-3264bit-Hot-2022.pdf](https://localputnam.com/wp-content/uploads/2023/01/Download-Photoshop-2021-Version-222-Torrent-Activation-Code-For-Windows-3264bit-Hot-2022.pdf)

[https://society92101.com/wp-content/uploads/2023/01/Photoshop\\_2021\\_Version\\_2200.pdf](https://society92101.com/wp-content/uploads/2023/01/Photoshop_2021_Version_2200.pdf)

<https://corvestcorp.com/wp-content/uploads/2023/01/betval.pdf>

[http://www.rathisteelindustries.com/photoshop-cc-2015-download-free-license-key-3264bit-new-2022](http://www.rathisteelindustries.com/photoshop-cc-2015-download-free-license-key-3264bit-new-2022/) [/](http://www.rathisteelindustries.com/photoshop-cc-2015-download-free-license-key-3264bit-new-2022/)

<https://nhadatvip.org/adobe-photoshop-download-for-windows-xp-top/>

<https://www.anunciandoinmuebles.com/how-to-download-photoshop-cs3-free-high-quality/> <https://pmeceu.com/wp-content/uploads/2023/01/frewhass.pdf>

<https://accordwomen.com/wp-content/uploads/2023/01/chateri.pdf>

[http://www.chelancove.com/adobe-photoshop-cc-2018-download-free-license-keygen-64-bits-latest-20](http://www.chelancove.com/adobe-photoshop-cc-2018-download-free-license-keygen-64-bits-latest-2022/) [22/](http://www.chelancove.com/adobe-photoshop-cc-2018-download-free-license-keygen-64-bits-latest-2022/)

<https://www.top1imports.com/2023/01/03/download-adobe-photoshop-cc-2020-for-free-lifetime-hot/> [https://pianoetrade.com/wp-content/uploads/2023/01/Adobe-Photoshop-Pc-Download-Filehippo-EXCL](https://pianoetrade.com/wp-content/uploads/2023/01/Adobe-Photoshop-Pc-Download-Filehippo-EXCLUSIVE.pdf) [USIVE.pdf](https://pianoetrade.com/wp-content/uploads/2023/01/Adobe-Photoshop-Pc-Download-Filehippo-EXCLUSIVE.pdf)

<https://shalamonduke.com/plugins-for-photoshop-cc-2019-free-download-hot/>

[https://thenetworkcircle.com/wp-content/uploads/2023/01/Photoshop\\_CC\\_2015\\_\\_Download\\_free\\_Fre](https://thenetworkcircle.com/wp-content/uploads/2023/01/Photoshop_CC_2015__Download_free_Free_License_Key_For_Mac_and_Windows_3264bit_2022.pdf) [e\\_License\\_Key\\_For\\_Mac\\_and\\_Windows\\_3264bit\\_2022.pdf](https://thenetworkcircle.com/wp-content/uploads/2023/01/Photoshop_CC_2015__Download_free_Free_License_Key_For_Mac_and_Windows_3264bit_2022.pdf)

[https://eleve-efb.fr/wp-content/uploads/2023/01/Photoshop-2022-version-23-Serial-Number-Windows-](https://eleve-efb.fr/wp-content/uploads/2023/01/Photoshop-2022-version-23-Serial-Number-Windows-1011-x3264-2023.pdf)[1011-x3264-2023.pdf](https://eleve-efb.fr/wp-content/uploads/2023/01/Photoshop-2022-version-23-Serial-Number-Windows-1011-x3264-2023.pdf)

<https://broadcastking.com/wp-content/uploads/2023/01/sarnami.pdf>

[https://omidsoltani.ir/wp-content/uploads/2023/01/Download-free-Adobe-Photoshop-2022-Version-23](https://omidsoltani.ir/wp-content/uploads/2023/01/Download-free-Adobe-Photoshop-2022-Version-231-Torrent-Activation-Code-WIN-MAC-X64-lAtes.pdf) [1-Torrent-Activation-Code-WIN-MAC-X64-lAtes.pdf](https://omidsoltani.ir/wp-content/uploads/2023/01/Download-free-Adobe-Photoshop-2022-Version-231-Torrent-Activation-Code-WIN-MAC-X64-lAtes.pdf)

Follow on social media and keep up with the latest from Photoshop:

https://twitter.com/adobe\_news

http://www.facebook.com/phostoshop

https://plus.google.com/+AdobePhotoshopDocs

https://twitter.com/AdobePhotoshop

http://blogs.adobe.com/photoshop

https://www.youtube.com/c/AdobePhotoshop

http://www.youtube.com/channel/UCoDsydfyMnPg-Hd\_qvU9R4Q/videos The underlying technology in Photoshop remains largely the same – it makes no secret of being based on the philosophy that "everything in a pixel is valuable". This is, of course, too simplistic a description of the complex set of variables that comprise a digital photo's life span. It assumes that a user's interests lie solely in the aesthetics of the end result. But it goes a long way towards explaining the reason why other applications allow you to crop a photo while Photoshop allows you to slice off an eye to take it with you. Of course, in its defence, Photoshop does give you that option. Photoshop Elements is at heart one of the most comprehensive graphics editor packages out there (yes, I think GIMP and a few others also can compete, but for the sheer number of features, etc. you don't really need to sweat over price). On the other hand, the user interface is a little frustrating, and in general, it's not the easiest program to navigate. It doesn't give users the tools to be truly creative that Photoshop does; you need to rely on other applications that aren't as capable for fine-grained tweaking and tweaking tasks.